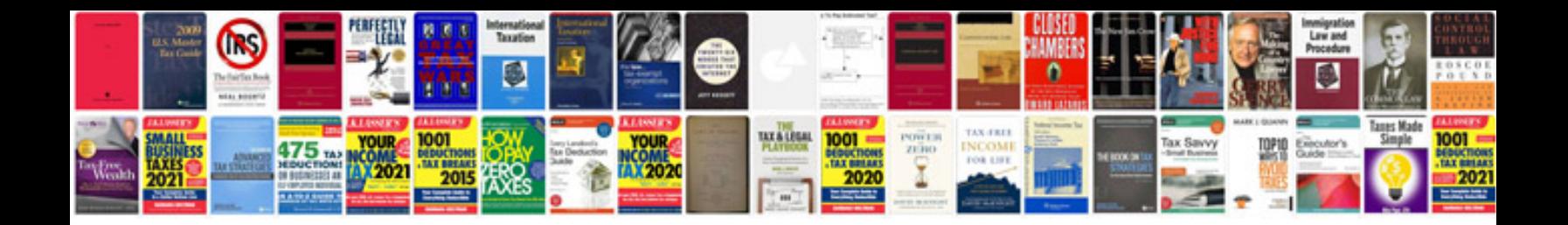

**Hp p4015 service manual**

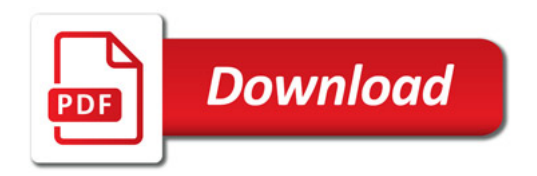

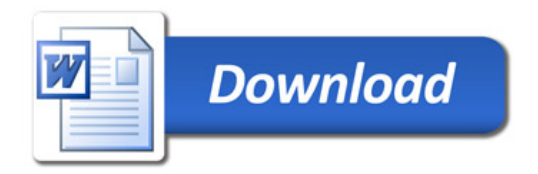